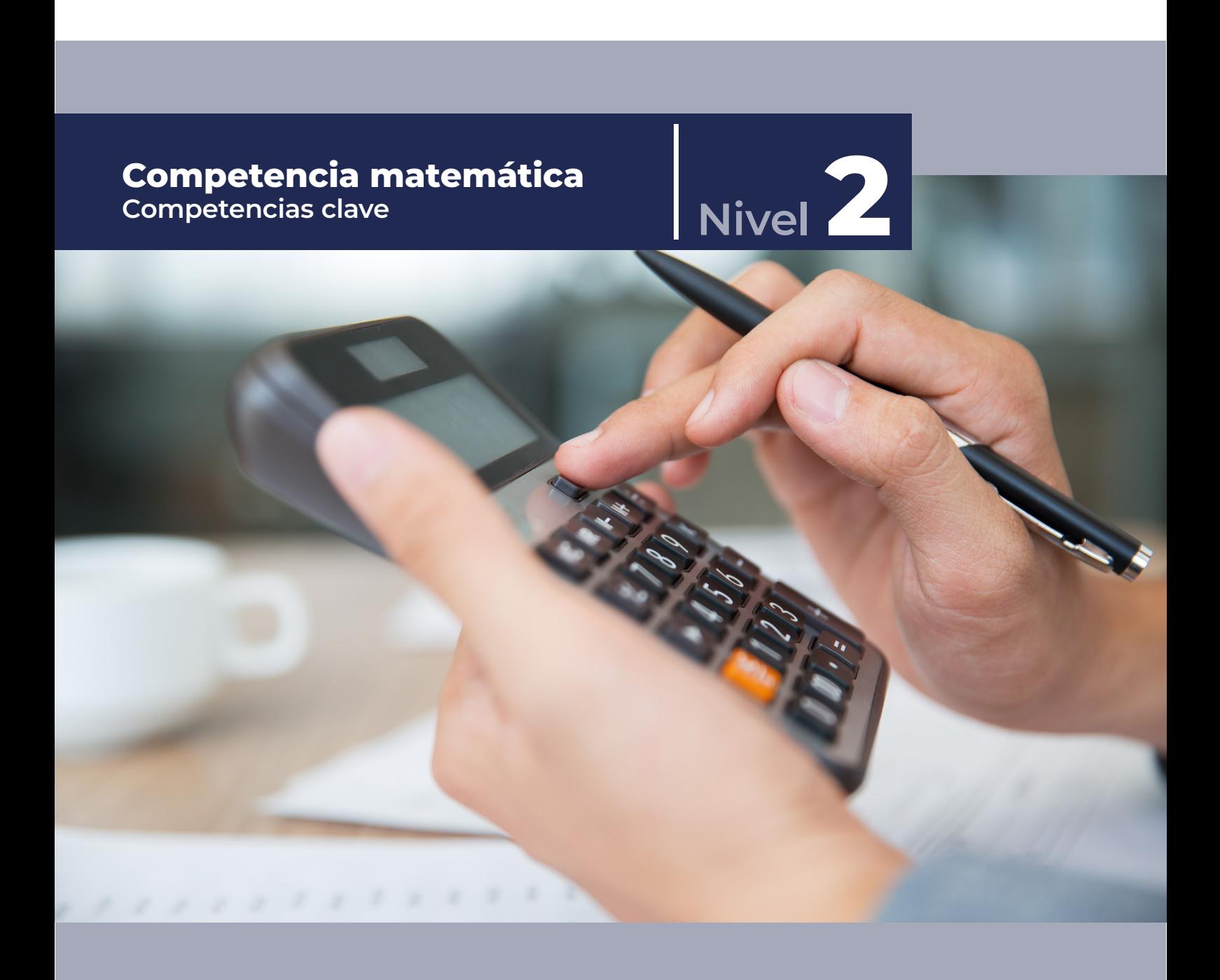

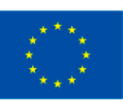

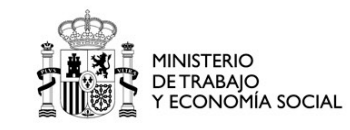

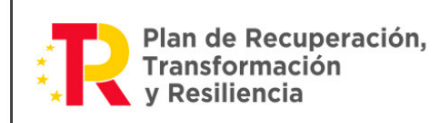

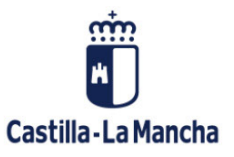

# Índice de contenidos

#### [BLOQUE I: UTILIZACIÓN DE LOS NÚMEROS PARA LA RESOLUCIÓN DE](#page-2-0)  **PROBLEMAS** 3

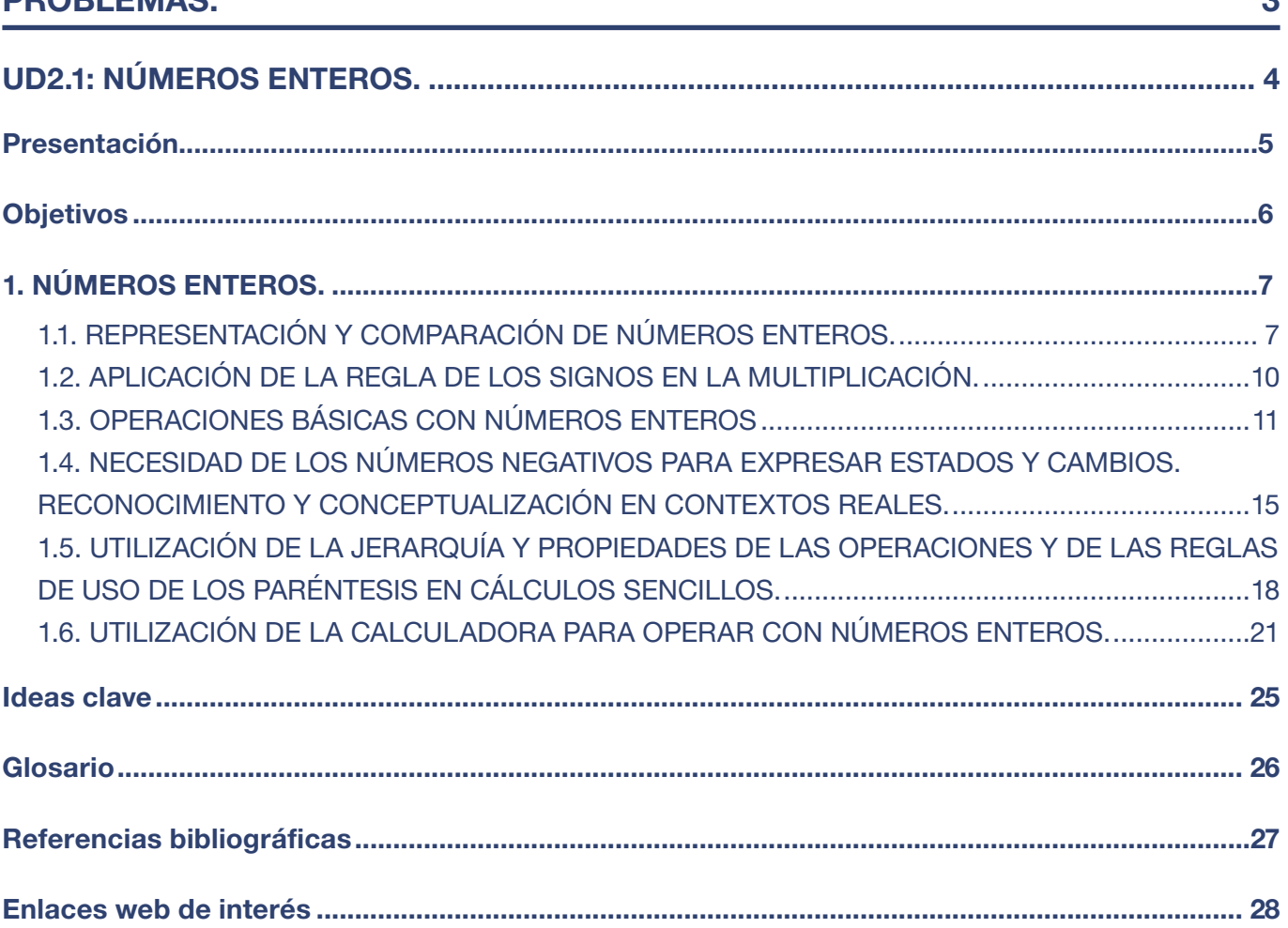

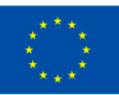

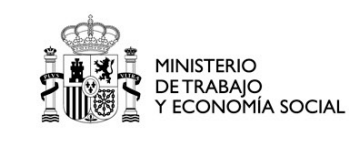

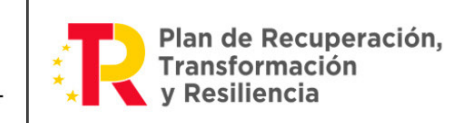

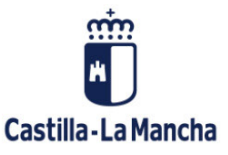

# <span id="page-2-0"></span>BLOQUE I: UTILIZACIÓN DE LOS NÚMEROS PARA LA RESOLUCIÓN DE PROBLEMAS.

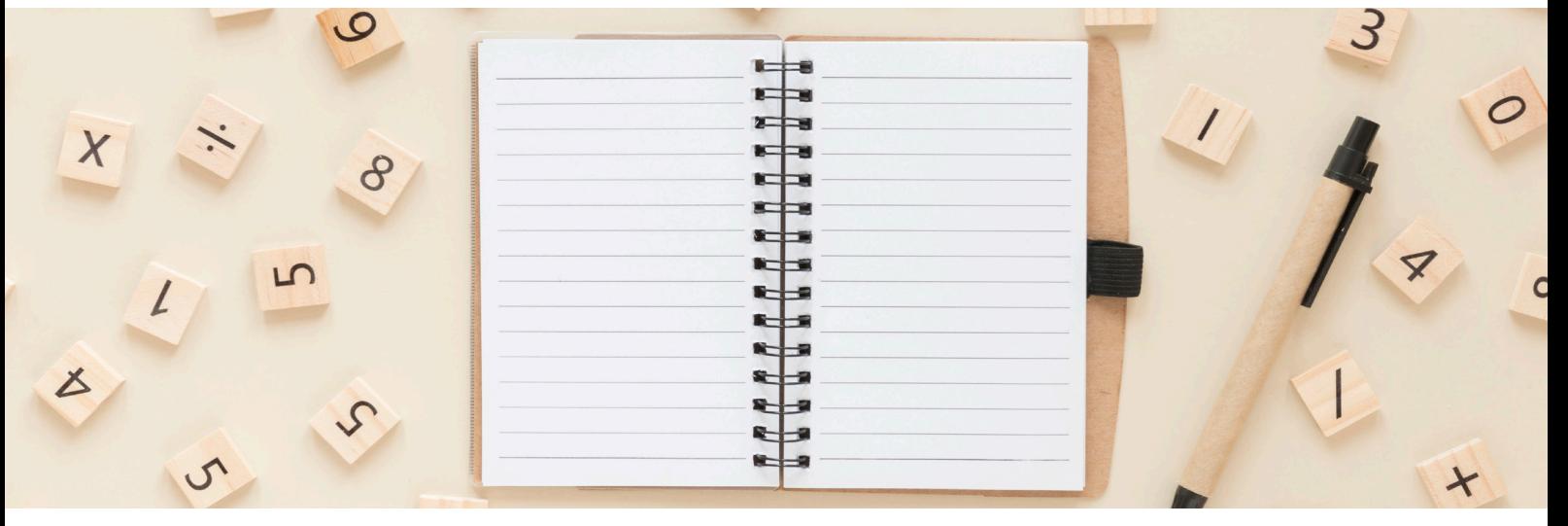

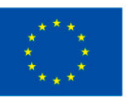

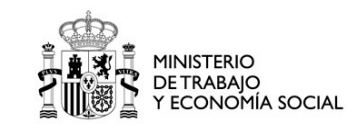

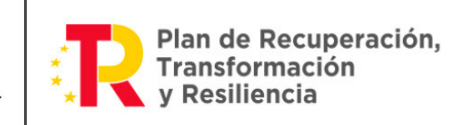

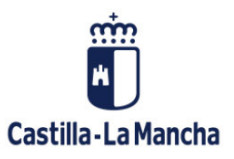

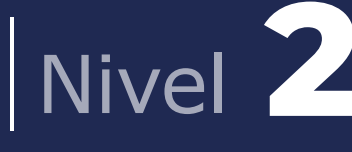

# <span id="page-3-0"></span>UD2.1: NÚMEROS ENTEROS.

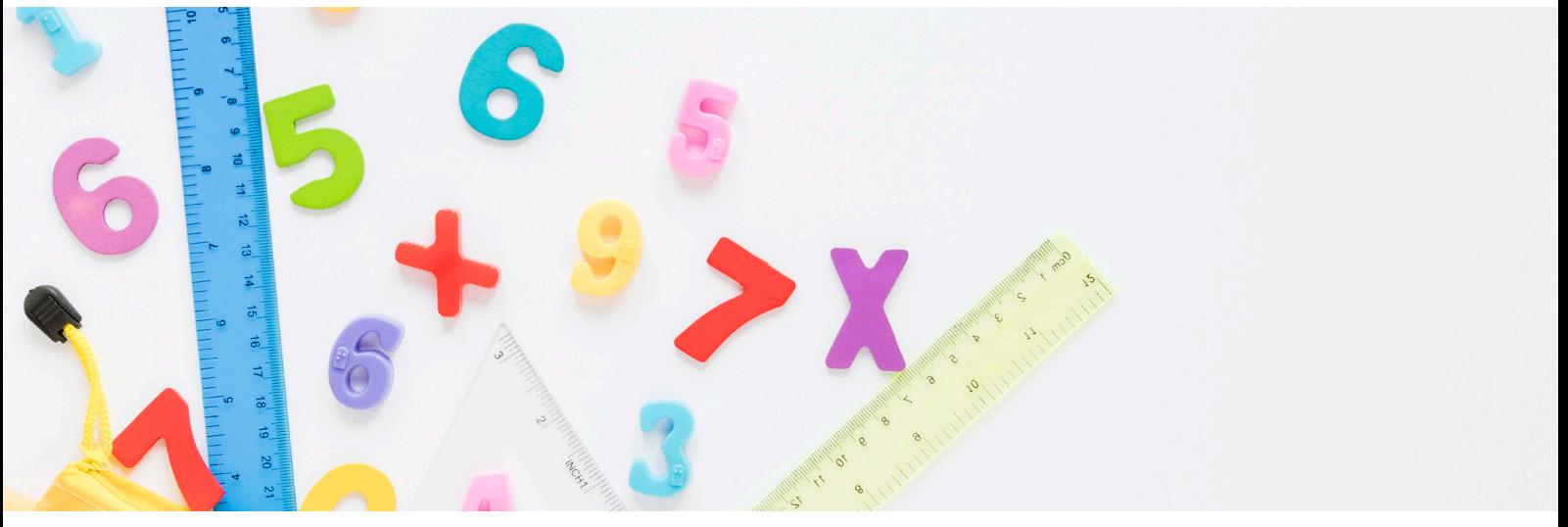

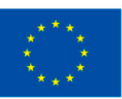

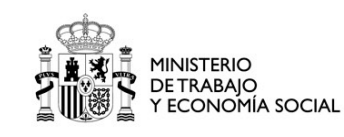

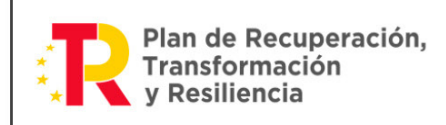

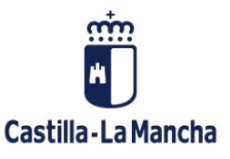

<span id="page-4-0"></span>Presentación

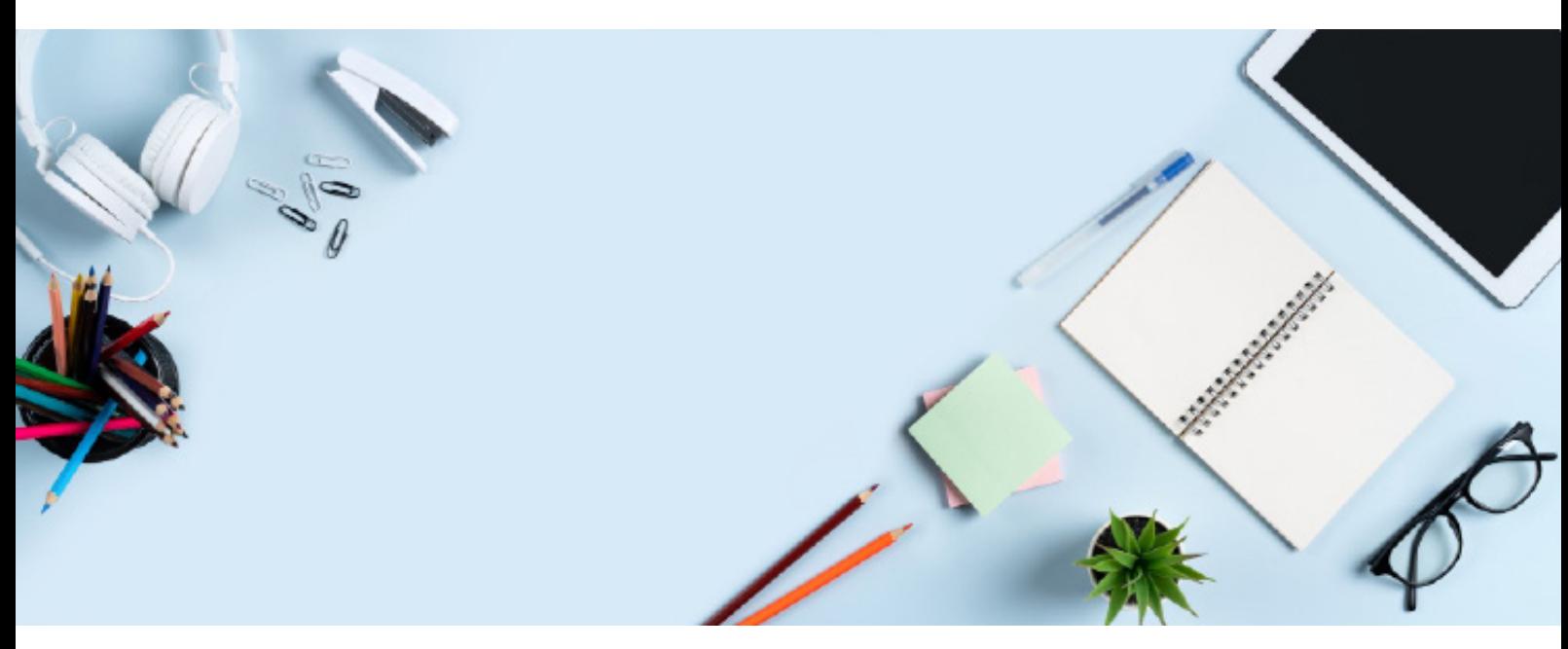

Los números enteros son un conjunto de números que incluyen a los números negativos, positivos y el cero. Se utilizan para representar situaciones donde hay ganancias y pérdidas, temperatura, alturas, distancias, etc.

En esta unidad didáctica analizaremos las propiedades de los números enteros; conoceremos las operaciones básicas como la suma, resta, multiplicación y división; así como las jerarquías de operaciones para resolver problemas matemáticos.

Al finalizar el estudio de esta unidad dominarás el uso de los números enteros y sus operaciones, conocerás cómo aplicarlos en situaciones cotidianas, como el cálculo de un presupuesto, hacer balance de ingresos y gastos, calcular la temperatura en grados centígrados y Fahrenheit, entre otros casos.

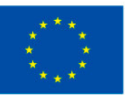

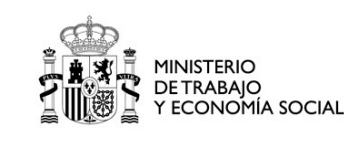

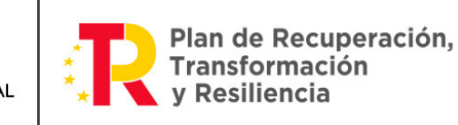

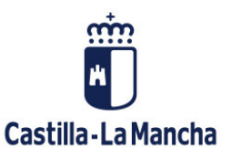

# <span id="page-5-0"></span>**Objetivos**

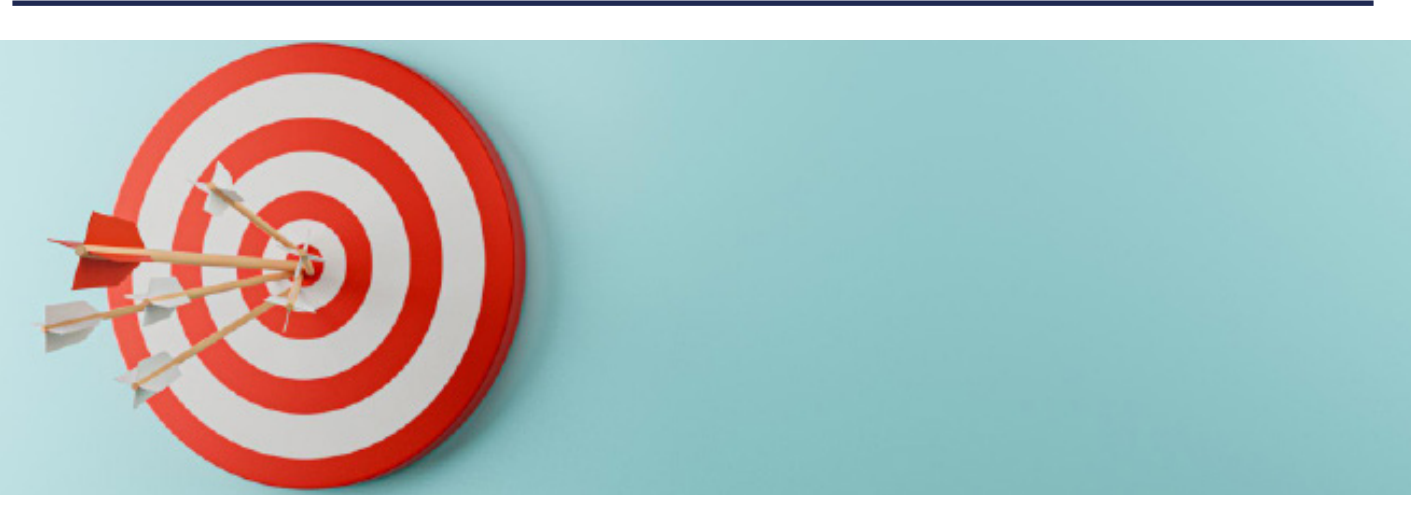

- **•** Utilizar con seguridad números enteros operando con ellos de forma fluida y precisa en distintas situaciones frecuentes en nuestro entorno.
- **•** Resolver diversas situaciones problemáticas frecuentes en la vida cotidiana, utilizando adecuadamente en su solución procedimientos y recursos matemáticos sencillos, y realizando los cálculos y operaciones pertinentes.
- **•** Aprender cuáles son las propiedades de los números enteros, las operaciones básicas que es posible realizar con ellos y la jerarquía que debemos aplicar al realizar estas operaciones para resolver los problemas matemáticos.
- **•** Realizar operaciones con números enteros utilizando la calculadora.

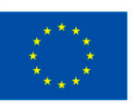

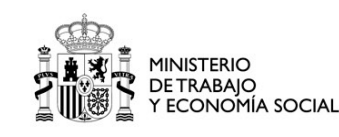

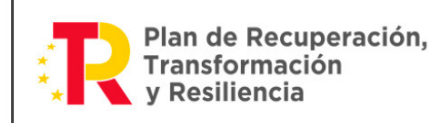

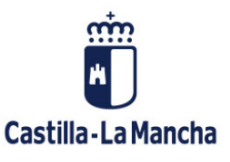

# <span id="page-6-0"></span>1. NÚMEROS ENTEROS.

# 1.1. REPRESENTACIÓN Y COMPARACIÓN DE NÚMEROS ENTEROS.

Los números enteros son un tipo de números que usamos para contar cosas o representar situaciones en las que necesitamos tener en cuenta, tanto la parte positiva, como la parte negativa de los números. Hay tres tipos principales de números enteros: los positivos, los negativos y el número cero.

Los números positivos nos ayudan a contar cosas que tenemos más de una vez. Por ejemplo, si tienes 3 manzanas, puedes representar esa cantidad con el número positivo 3. Los números positivos se escriben sin ningún signo antes de ellos, solo el número.

Los números negativos nos ayudan a contar cosas en dirección opuesta o a representar deudas, temperaturas bajo cero, entre otras cosas. Por ejemplo, si tienes una deuda de 5 euros, puedes representar esa cantidad con el número negativo – 5, ya que los números negativos se escriben con un signo de menos - antes del número.

Por último, el número cero es muy especial porque representa la ausencia de cantidad. Si no tienes manzanas, puedes representar eso con el número cero 0. El número cero no tiene signo, se escribe tal cual.

Para representar los números enteros se utilizan diez dígitos diferentes: 0, 1, 2, 3, 4, 5, 6, 7, 8 y 9. Cada uno de estos dígitos tiene un valor específico. Por ejemplo, el dígito 3 representa la cantidad de tres y el dígito 7 representa la cantidad de siete.

Cuando tenemos números enteros que son positivos, simplemente escribimos los dígitos en el orden correcto para representar la cantidad. Por ejemplo, si queremos representar el número 42, escribimos el dígito 4 seguido del dígito 2.

Pero ¿qué pasa cuando tenemos números enteros negativos? Para representar números enteros negativos, utilizamos un signo menos (-) antes del número. Esto indica que el número es menor

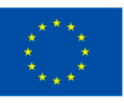

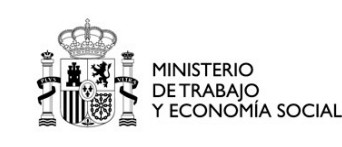

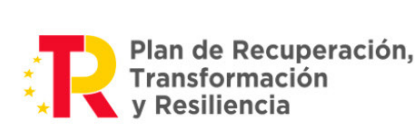

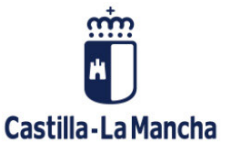

que cero o, en otras palabras, está en la dirección opuesta. Por ejemplo, si queremos representar el número negativo -7, escribimos el signo menos - seguido del dígito 7.

#### Para comparar números enteros seguimos las siguientes reglas:

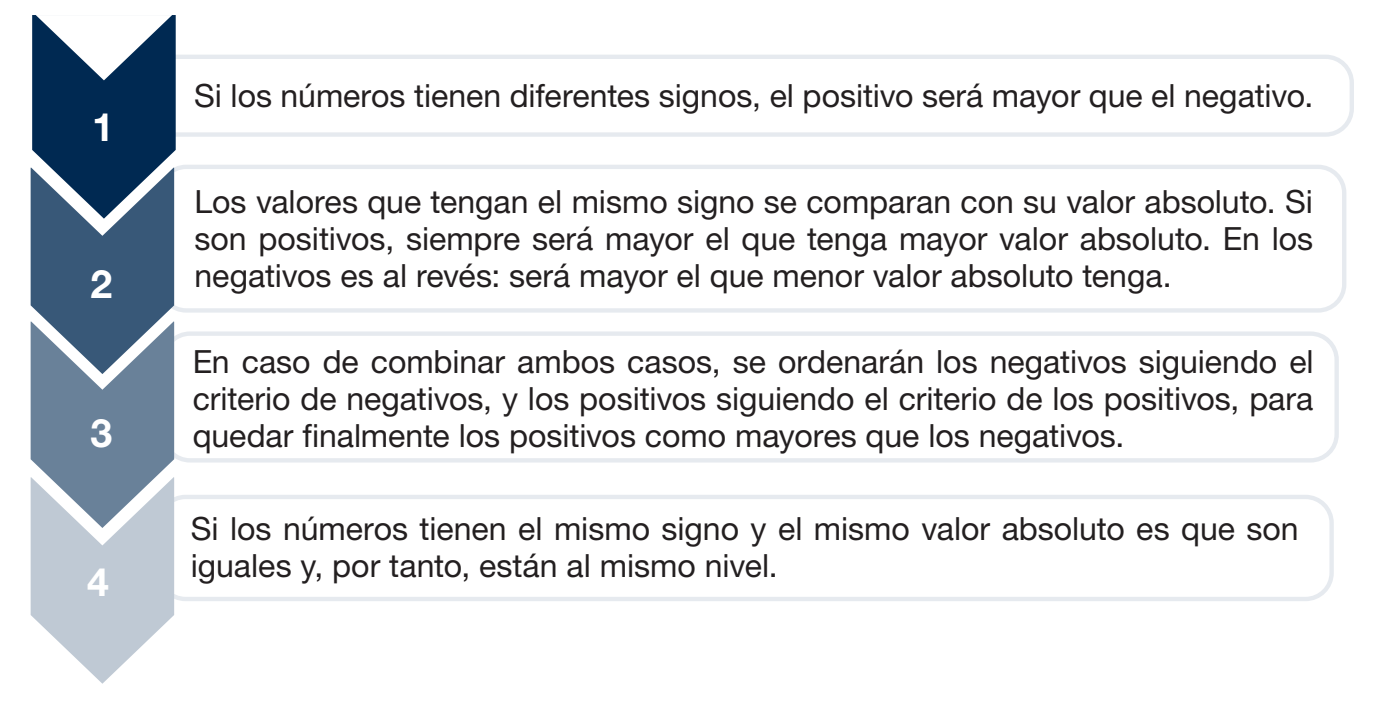

Reglas de comparación de números enteros.

Los números enteros se representan en una línea recta llamada recta real. Esta línea se extiende hacia la derecha e izquierda sin fin. En el centro de la recta, encontramos el número cero 0.

A medida que nos movemos hacia la derecha desde el cero, encontramos los números enteros positivos, como 1, 2, 3, etc. Estos números representan incrementos en unidades a medida que nos alejamos del cero en dirección positiva.

Por otro lado, al movernos hacia la izquierda desde el cero, encontramos los números enteros negativos, como -1, -2, etc. Estos números representan decrementos en unidades a medida que nos alejamos del cero en dirección negativa.

En la siguiente imagen mostramos un ejemplo de esta recta real:

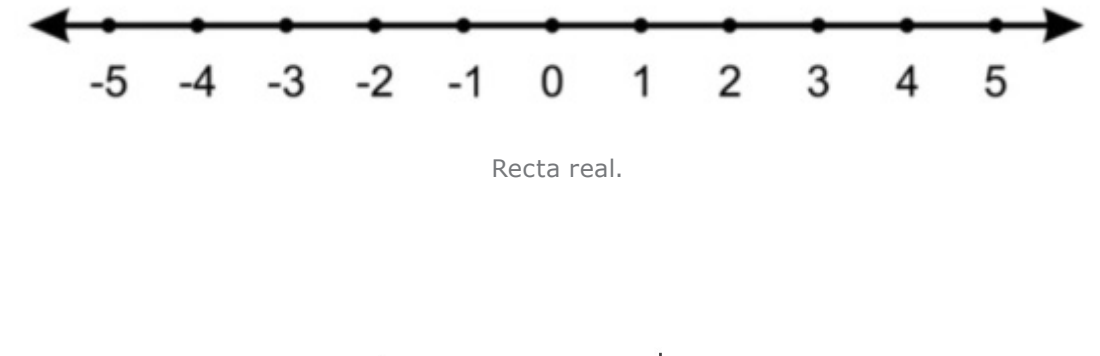

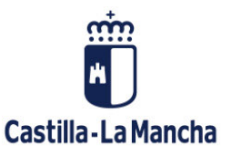

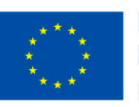

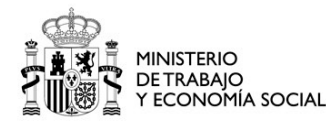

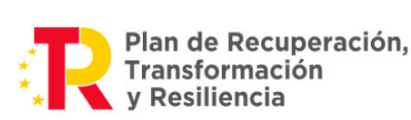

Un concepto importante a la hora de trabajar con números enteros es el valor absoluto.

El valor absoluto para números enteros es una herramienta útil que nos permite obtener la magnitud o el tamaño de un número, sin tener en cuenta su signo. Nos proporciona información sobre la distancia que ese número tiene respecto a cero en la recta numérica.

El concepto de valor absoluto se puede visualizar de la siguiente manera: imagina una recta numérica extendiéndose infinitamente en ambas direcciones, con el cero en el centro. Cada número entero, ya sea positivo o negativo, se encuentra en algún punto de esta recta. El valor absoluto nos indica cuántos pasos necesitaríamos dar desde ese punto hasta llegar al cero, sin importar si avanzamos hacia la derecha o hacia la izquierda.

Cuando trabajamos con números enteros positivos, el valor absoluto es simplemente el número mismo. Por ejemplo, el valor absoluto de 6 es 6, ya que se encuentra a 5 unidades de distancia del cero en la recta numérica. De manera similar, el valor absoluto de 10 es 10, ya que está a 10 unidades de distancia del cero.

Por otro lado, cuando tenemos números enteros negativos, el valor absoluto se obtiene tomando el opuesto del número sin el signo negativo. Esto significa que si tenemos el número - 7, su valor absoluto sería 7, ya que está a una distancia de 7 unidades del cero en la recta numérica.

El valor absoluto se representa mediante dos barras verticales situadas una a cada lado del número. Por ejemplo, el valor absoluto de 5 se denota como |5| y el valor absoluto de -5 se denota como |-5|. En ambos casos, el resultado es 5, ya que el valor absoluto nos da la distancia de ese número a cero.

El valor absoluto para números enteros se puede definir formalmente como una función que mapea cualquier número entero a un número no negativo. Esta función toma un número entero x y devuelve su valor absoluto |x| de la siguiente manera:

- Si x es mayor o igual que cero  $(x \ge 0)$ , entonces su valor absoluto es x mismo:  $|x| = x$ .
- **•** Si x es menor que cero (x < 0), entonces su valor absoluto es el opuesto de x, es decir, su negativo sin el signo:  $|x| = -x$ .

La principal propiedad del valor absoluto es que siempre produce un resultado no negativo. Esto se debe a que representa la distancia desde un número hasta cero en la recta numérica, que siempre es una magnitud no negativa.

Una forma de entender el valor absoluto es considerarlo como una "cuenta" que nos indica cuánto debemos movernos desde un punto en particular hasta llegar al cero. Esta "cuenta" siempre será un número no negativo, ya que la distancia siempre se mide en términos de unidades positivas.

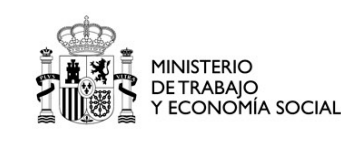

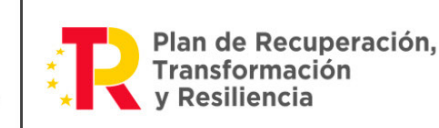

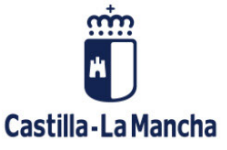

<span id="page-9-0"></span>Es decir, independientemente de si nos movemos hacia la derecha o hacia la izquierda en la recta numérica, siempre estaremos avanzando una cantidad positiva.

El valor absoluto tiene propiedades interesantes que nos ayudan a trabajar con expresiones algebraicas. Por ejemplo, si tenemos una expresión que involucra el valor absoluto de una suma o resta de números enteros, podemos aplicar la propiedad de la desigualdad triangular. Esta propiedad establece que la suma de las magnitudes (valores absolutos) de dos números es siempre mayor o igual que la magnitud de su suma. En términos matemáticos, se puede expresar como  $|a + b| \le |a| + |b|$ . Esta propiedad es útil para simplificar y comparar expresiones que involucran el valor absoluto.

El valor absoluto también es útil en la resolución de ecuaciones. Si tenemos una ecuación que involucra el valor absoluto de una variable, debemos considerar los casos en los que el valor absoluto es positivo y negativo por separado. Esto nos lleva a obtener dos ecuaciones diferentes, una con el valor absoluto positivo y otra con el valor absoluto negativo, y luego resolver cada ecuación por separado.

# 1.2. APLICACIÓN DE LA REGLA DE LOS SIGNOS EN LA MULTIPLICACIÓN.

Cuando multiplicamos números enteros, es importante tener en cuenta los signos de los números involucrados. Las reglas de los signos en la multiplicación nos ayudan a determinar el signo del resultado, estas son:

- **•** Si ambos números tienen el mismo signo (ambos positivos o ambos negativos): El resultado de la multiplicación es siempre un número positivo. Por ejemplo, si multiplicamos 3 por 4, ambos son números positivos, por lo que el resultado será 12, que también es positivo.
- **•** Si uno de los números es positivo y el otro es negativo: El resultado de la multiplicación será siempre un número negativo. Por ejemplo, si multiplicamos 5 por -2, el primer número es positivo y el segundo es negativo. El resultado será -10, que es un número negativo.
- **•** Si uno de los números es cero: El resultado de la multiplicación será siempre cero, sin importar el signo del otro número. Por ejemplo, si multiplicamos cualquier número, como 7, por cero, el resultado siempre será cero.

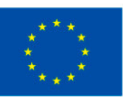

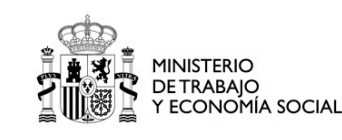

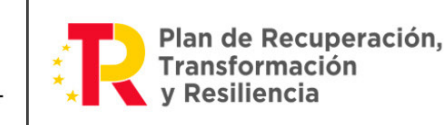

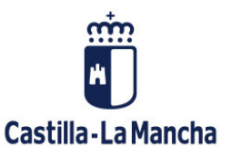

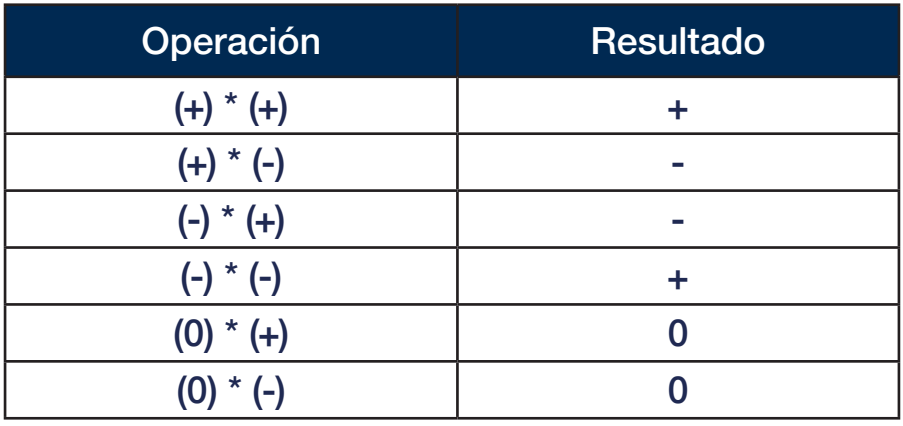

<span id="page-10-0"></span>En la siguiente tabla se muestra un resumen de las operaciones posibles:

Tabla de operaciones de producto de signos.

# 1.3. OPERACIONES BÁSICAS CON NÚMEROS ENTEROS

Las operaciones básicas que podemos realizar con números enteros son 4:

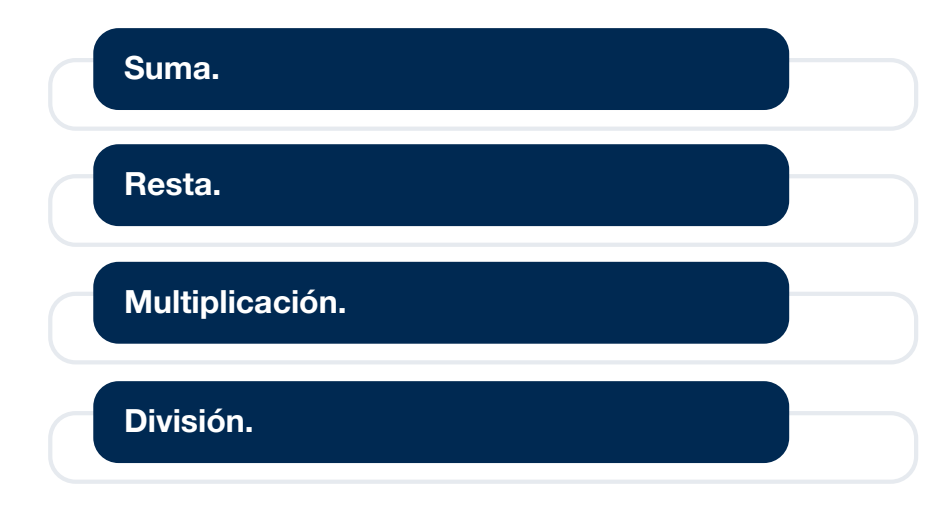

Operaciones básicas con números enteros.

La suma es una operación básica en matemáticas que nos permite combinar cantidades y obtener un total. La suma de números enteros es similar a la suma que hemos aprendido desde temprana edad, pero, en este caso, trabajaremos con números positivos y negativos.

Imagina que tienes una cuenta bancaria donde puedes hacer ingresos (sumas positivas) y retirar dinero (sumas negativas). La suma de números enteros se puede comparar con llevar un registro de tus transacciones bancarias.

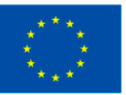

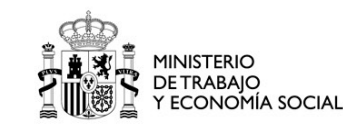

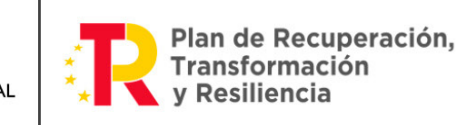

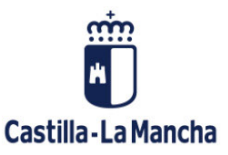

Cuando sumamos dos números enteros del mismo signo, ya sea positivo o negativo, el proceso es bastante sencillo. Si tienes dos depósitos de dinero en tu cuenta bancaria, por ejemplo, 10 euros y 5 euros, la suma de estos números es 15 euros. Esto es similar a sumar dos números positivos.

Del mismo modo, si tienes dos retiros de dinero, digamos -8 euros y -3 euros, la suma de estos números sería -11 euros. En este caso, estamos sumando dos números negativos, lo cual se traduce en un número negativo.

Ahora, la suma se vuelve un poco más interesante cuando tenemos números enteros de signo opuesto. Imagina que tienes un depósito de 8 euros y un retiro de 5 euros. En este caso, debemos considerar los signos de los números antes de sumarlos.

Si sumamos 8 euros y -5 euros, el proceso es como restar 5 euros de 8 euros, lo que nos da un resultado de 3 euros. En términos matemáticos, se puede escribir como  $8 + (-5) = 3$ . Es importante tener en cuenta que cuando sumamos un número positivo con uno negativo, restamos la cantidad negativa de la cantidad positiva.

Del mismo modo, si sumamos -6 euros y 4 euros, es como restar 4 euros de 6 euros, lo que resulta en -2 euros. En términos matemáticos, se puede escribir como (-6) + 4 = -2.

La resta es una operación matemática que nos permite determinar la diferencia entre dos cantidades. La resta de números enteros implica trabajar con números positivos y negativos para calcular la diferencia entre ellos.

Imagina que estás jugando un juego de baloncesto y estás anotando los puntos de tu equipo y del equipo contrario. La resta de números enteros se puede comparar con restar los puntos anotados por el equipo contrario a los puntos anotados por tu equipo.

Cuando restamos dos números enteros del mismo signo, ya sea positivo o negativo, el proceso es sencillo. Por ejemplo, si tu equipo anotó 10 puntos y el equipo contrario anotó 5 puntos, la diferencia entre los puntos es de 5 puntos a favor de tu equipo. Esto es similar a restar dos números positivos.

De la misma forma, si tu equipo anotó 3 puntos y el equipo contrario anotó 8 puntos, la diferencia sería de -5 puntos, lo que significa que el equipo contrario está ganando por 5 puntos. Aquí estamos restando dos números negativos, lo cual resulta en un número negativo.

Sin embargo, la resta se vuelve más interesante cuando tenemos números enteros de signo opuesto. Imagina que tu equipo anotó 8 puntos y el equipo contrario anotó 12 puntos. En este caso, debemos tener en cuenta los signos de los números antes de restarlos.

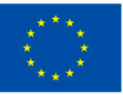

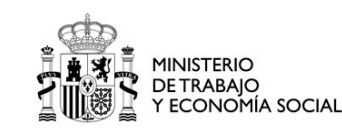

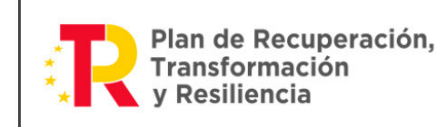

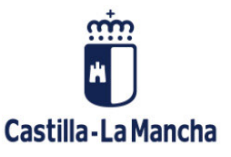

Si restamos 12 puntos del equipo contrario de los 8 puntos de tu equipo, la diferencia sería de -4 puntos a favor del equipo contrario. En términos matemáticos, se puede escribir como 8 - 12 = -4. Es importante tener en cuenta que, al restar un número negativo, el resultado es equivalente a sumar la cantidad negativa.

Del mismo modo, si tu equipo anotó 5 puntos y el equipo contrario anotó 2 puntos, la diferencia sería de 3 puntos a favor de tu equipo. Esto se puede expresar como 5 - (-2) = 7. Al restar un número negativo, es como sumar la cantidad positiva correspondiente.

La **multiplicación** de números enteros es una operación que nos permite encontrar el resultado una vez realizado el producto entre ellos. Las diferentes situaciones que podemos encontrarnos son:

- **•** Multiplicar dos números positivos: Cuando multiplicamos dos números positivos, simplemente multiplicamos los valores absolutos de ambos números y el resultado siempre será un número positivo. Por ejemplo, si multiplicamos 3 por 4, obtenemos 12, que también es un número positivo.
- **•** Multiplicar dos números negativos: Si multiplicamos dos números negativos, nuevamente multiplicamos los valores absolutos de ambos números y el resultado será un número positivo. Por ejemplo, si multiplicamos -3 por -4, obtenemos 12, que sigue siendo un número positivo.
- **•** Multiplicar un número positivo por un número negativo: Cuando multiplicamos un número positivo por un número negativo, multiplicamos los valores absolutos de ambos números y el resultado siempre será un número negativo. Por ejemplo, si multiplicamos 3 por -4, obtenemos -12, que es un número negativo.
- **•** Multiplicar por cero: Si multiplicamos cualquier número por cero, el resultado siempre será cero. No importa si el número es positivo o negativo. Por ejemplo, si multiplicamos 7 por cero, el resultado será cero.

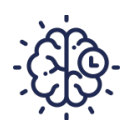

# **Recuerda**

En la multiplicación, el orden de los factores no altera el producto. Esto significa que podemos multiplicar los números en cualquier orden y el resultado será el mismo.

Imagina que estás en un jardín y te encuentras con un grupo de árboles. Cada árbol tiene una cantidad específica de frutas. La multiplicación de números enteros se puede comparar con la idea de contar la cantidad total de frutas en los árboles.

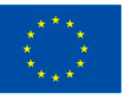

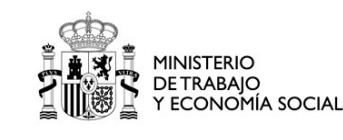

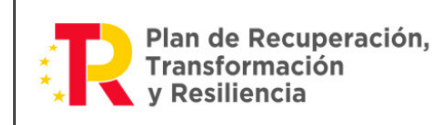

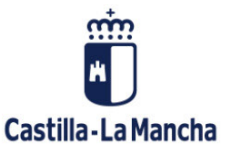

Cuando multiplicamos dos números enteros del mismo signo, ya sea positivo o negativo, el proceso es sencillo. Por ejemplo, si tienes 3 árboles, y cada árbol tiene 5 frutas, el resultado sería 15 frutas. Esto es similar a multiplicar dos números positivos.

Del mismo modo, si tienes -4 árboles, y cada árbol tiene -2 frutas, el resultado también sería 8 frutas. Aquí estamos multiplicando dos números negativos, lo cual resulta en un número positivo.

Ahora, la multiplicación se vuelve más interesante cuando tenemos números enteros de signo opuesto. Imagina que tienes 6 árboles, pero cada árbol tiene -3 frutas. En este caso, debemos considerar los signos de los números antes de multiplicarlos.

Si multiplicamos 6 árboles por -3 frutas, el resultado sería -18 frutas. En términos matemáticos, se puede escribir como  $6 \times (-3) = -18$ . Al multiplicar un número positivo por un número negativo, el resultado será negativo.

Del mismo modo, si tienes -5 árboles y los multiplicas por 4 frutas, el resultado sería -20 frutas. Esto se puede expresar como  $(-5) \times 4 = -20$ . Al multiplicar un número negativo por un número positivo, el resultado también será negativo.

Por último, la **división** es una operación matemática que nos permite repartir una cantidad en partes iguales. La división de números enteros implica dividir números positivos y negativos para obtener un resultado.

Imagina que tienes una caja de caramelos y quieres repartirlos equitativamente entre tus amigos. La división de números enteros se puede comparar con repartir los caramelos en partes iguales entre tus amigos.

Cuando dividimos dos números enteros del mismo signo, ya sea positivo o negativo, el proceso es más sencillo. Si tienes 12 caramelos y los divides entre 3 amigos, cada uno recibirá 4 caramelos. Esto es similar a dividir dos números positivos.

Del mismo modo, si tienes una deuda de 15 euros y quieres dividirla entre 5 personas, cada persona tendría que pagar 3 euros para saldar la deuda. Aquí estamos dividiendo dos números negativos, lo cual resulta en un número positivo.

La división se vuelve más interesante cuando tenemos números enteros de signo opuesto. Imagina que tienes 10 caramelos y los quieres repartir entre -2 amigos. En este caso, debemos considerar los signos de los números antes de realizar la división.

Si divides 10 caramelos entre -2 amigos, el proceso es similar a compartir los caramelos en partes iguales entre dos amigos, pero con una diferencia, que cada amigo recibiría -5 caramelos. ¿Qué significa esto? En términos matemáticos, se puede escribir como 10 ÷ -2 = -5. Al dividir un número positivo entre un número negativo, el resultado será negativo.

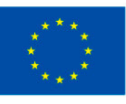

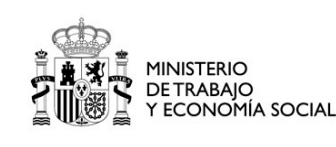

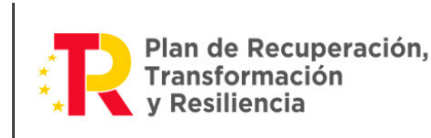

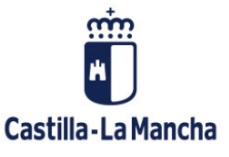

<span id="page-14-0"></span>Del mismo modo, si divides -12 caramelos entre 3 amigos, cada amigo recibiría -4 caramelos. Esto se puede expresar como -12  $\div$  3 = -4. Al dividir un número negativo entre un número positivo, el resultado también será negativo.

Es importante tener en cuenta que cuando la división no es exacta, puede haber un residuo. El residuo es la parte que queda después de realizar la división. Por ejemplo, si divides 13 caramelos entre 5 amigos, cada amigo recibiría 2 caramelos y quedarían 3 caramelos sin repartir. Esto se puede expresar como  $13 \div 5 = 2$  con un residuo de 3.

### 1.4. NECESIDAD DE LOS NÚMEROS NEGATIVOS PARA EXPRESAR ESTADOS Y CAMBIOS. RECONOCIMIENTO Y CONCEPTUALIZACIÓN EN CONTEXTOS REALES.

El uso de los números negativos surge de la necesidad de expresar magnitudes y direcciones que van más allá de lo que los números positivos por sí solos pueden describir. Estos números nos permiten extender nuestra comprensión del mundo más allá de lo que es simplemente "positivo" y capturar con precisión situaciones donde las magnitudes se reducen o disminuyen.

En matemáticas, los números negativos se definen como valores que están a la izquierda del cero en la recta numérica. Representan una dirección opuesta a la de los números positivos y nos permiten cuantificar y operar con valores menores o inferiores a un punto de referencia.

La inclusión de los números negativos en el sistema numérico garantiza que las operaciones matemáticas sean coherentes y cumplan con nuestras expectativas. Por ejemplo, la suma de un número positivo con su correspondiente negativo siempre resulta en cero. Esta propiedad de inversos aditivos asegura que el sistema numérico sea simétrico y consistente.

Los números negativos también juegan un papel crucial en campos como la física y la economía, donde los conceptos de deudas, pérdidas y reducciones son fundamentales. En física, se utilizan para representar magnitudes vectoriales con direcciones opuestas a un punto de referencia. En economía, son esenciales para describir deudas, déficits y disminuciones en valores económicos.

Además, los números negativos nos permiten establecer una escala de valores completa en el sistema numérico, que abarca tanto magnitudes positivas como negativas. Esto nos permite cuantificar y comparar situaciones donde los valores pueden ser mayores o menores que un punto de referencia.

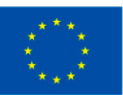

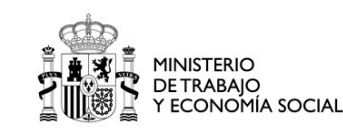

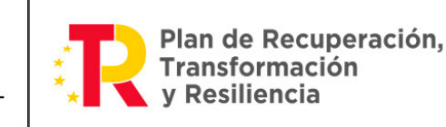

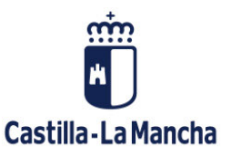

Imagina que estás en una carrera y quieres saber cuántos pasos te has alejado de la línea de partida. Si caminas hacia adelante, puedes contar tus pasos usando números positivos, por ejemplo, 1, 2, 3, y así sucesivamente. Pero ¿qué pasa si caminas hacia atrás? Aquí es donde entran en juego los números negativos.

Los números negativos nos permiten expresar movimientos o cambios en dirección opuesta. Por ejemplo, si das un paso hacia atrás, podrías decir que te has movido -1 paso, es decir, en la dirección contraria a la línea de partida.

Además, los números negativos nos ayudan a describir situaciones en las que hay una disminución o un descenso en una cantidad. Por ejemplo, si hablamos de temperaturas, los números negativos son necesarios para representar temperaturas bajo cero. Si la temperatura exterior es -5 grados Celsius, significa que hace frío y estamos por debajo del punto de congelación.

Los números negativos aparecen en diferentes ámbitos:

- **•** Posición y dirección: Los números negativos son esenciales para describir la posición relativa de un objeto en relación con un punto de referencia. Por ejemplo, en un sistema de coordenadas, los valores negativos en el eje x representan puntos a la izquierda del origen. Lo mismo ocurre en un mapa, los números negativos se utilizan para indicar altitudes por debajo del nivel del mar.
- **•** Velocidad y movimiento: Los números negativos se emplean en física para describir velocidades y movimientos en dirección contraria. Por ejemplo, si un automóvil se mueve hacia atrás, se utilizará una velocidad negativa para indicar que se está desplazando en sentido opuesto al movimiento habitual.
- **•** Finanzas y contabilidad: Los números negativos son esenciales en el ámbito de las finanzas para representar pérdidas, deudas y saldos negativos en cuentas bancarias. Cuando gastas más dinero del que tienes en tu cuenta, tu saldo se vuelve negativo.
- **•** Temperatura: Los números negativos se emplean en la medición de temperaturas bajo cero. En muchos lugares del mundo, especialmente en climas fríos, es necesario utilizar números negativos para describir las bajas temperaturas invernales.
- **•** Cambios en la magnitud: Los números negativos también son útiles para representar cambios o variaciones en la magnitud de una cantidad. Por ejemplo, si la temperatura disminuye 5 grados, se representa como -5, indicando una disminución respecto a una temperatura de referencia.

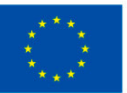

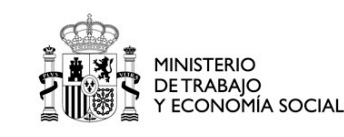

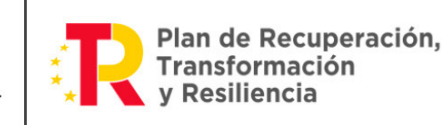

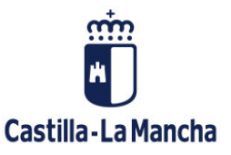

# **Importante**

Los números negativos nos permiten expresar conceptos y situaciones que implican direcciones opuestas, descensos en una cantidad, deudas, pérdidas, temperaturas bajo cero y cambios negativos en general. Son una herramienta matemática poderosa y necesaria para describir una amplia gama de fenómenos en el mundo real.

A continuación, plantearemos algunos problemas prácticos de situaciones cotidianas en las que se utilicen los números enteros:

- 1. Imagina que un grupo de amigos está planeando un emocionante viaje de esquí a las montañas. Durante la noche, la temperatura desciende a -5 grados Celsius. Si al día siguiente baja aún más a -10 grados Celsius, ¿cuál es el cambio total de temperatura? Para calcular esto, debemos restar -10 de -5, lo que resulta en un cambio de temperatura de 5 grados Celsius hacia abajo.
- 2. Supongamos que una persona tiene una cuenta de ahorros y, después de un mes, tiene 150€. Si decide retirar 200€ de su cuenta, ¿cuál será su saldo final? En este caso, podemos considerar que retirar dinero de la cuenta implica una reducción de saldo, lo cual es representado por un número negativo. Por lo tanto, si restamos 200€ de 150€, obtendremos un saldo final de -50€.
- 3. En un rascacielos, una persona vive en el piso 20. Si decide bajar 7 pisos en el ascensor, ¿a qué piso llegará? Para resolver esto, debemos restar 7 al piso actual, que es 20. La operación sería 20 - 7 = 13. Por lo tanto, esta persona llegaría al piso 13.
- 4. Supongamos que en una carrera, un atleta cruza la línea de meta 2 segundos antes que otro atleta. Si representamos el tiempo del segundo atleta como un número negativo, ¿cuál es la diferencia en los tiempos de los dos atletas? Para calcular esto, debemos restar -2 del tiempo del primer atleta. Por ejemplo, si el primer atleta completó la carrera en 10 segundos, entonces la diferencia sería 10 -  $(-2) = 10 + 2 = 12$  segundos.
- 5. En un viaje por carretera, una persona conduce a una velocidad constante de 80 km/h. Si en algún punto pierde la señal de su teléfono móvil y se aleja 4 km del área de cobertura, ¿a qué distancia estará del área de cobertura cuando recupere la señal? Para resolver esto, podemos considerar que alejarse del área de cobertura implica una reducción de la distancia, lo cual es representado por un número negativo. Por lo tanto, si restamos 4 km de la distancia original de 0 km, obtendremos una distancia de -4 km.

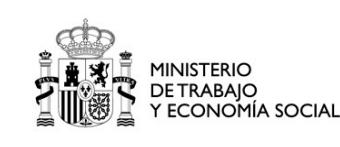

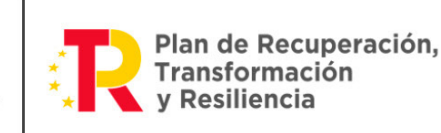

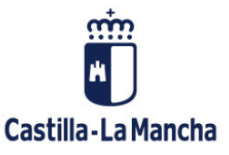

- <span id="page-17-0"></span>6. Imagina que estás registrando la temperatura en diferentes ciudades. En algunas ocasiones, es posible que te encuentres con temperaturas muy bajas. Por ejemplo, si tienes una ciudad donde la temperatura alcanza los -10 grados Celsius y otra ciudad con 5 grados Celsius, ¿cuál es la diferencia de temperatura entre las dos ciudades? Para calcularlo, restamos los números negativos:  $5 - (-10) = 5 + 10 = 15$  grados Celsius.
- 7. Supongamos que tienes una cuenta bancaria con un saldo de -100 euros. Recibes un depósito de 50 euros. ¿Cuál será tu nuevo saldo? Para calcularlo, sumamos el número negativo con el número positivo: (-100) + 50 = -50 euros.
- 8. Si te encuentras ubicado en un punto A con coordenadas (-3, 2) y te desplazas 5 unidades hacia la izquierda, ¿cuáles serían tus nuevas coordenadas? Restamos 5 a la coordenada x: (-3) - 5 = -8. Por lo tanto, tus nuevas coordenadas serían (-8, 2).
- 9. Supongamos que debes 500 euros y realizas un pago parcial de 200 euros. ¿Cuánto dinero te queda por pagar? Para calcularlo, restamos el pago parcial al total de la deuda: 500 - 200  $= 300$  euros.
- 10. Si inviertes en acciones y compras una acción a -2 euros y luego la vendes a 5 euros, ¿cuál es tu ganancia o pérdida? Restamos el precio de compra al precio de venta: 5 - (-2) = 7 euros. Por lo tanto, tu ganancia sería de 7 euros.

## 1.5. UTILIZACIÓN DE LA JERARQUÍA Y PROPIEDADES DE LAS OPERACIONES Y DE LAS REGLAS DE USO DE LOS PARÉNTESIS EN CÁLCULOS SENCILLOS.

Cuando realizamos operaciones matemáticas con números enteros, es importante seguir una jerarquía específica de las operaciones y utilizar las propiedades adecuadas. En los números enteros, la jerarquía es la siguiente:

- 1. Paréntesis: La operación dentro de los paréntesis tiene la mayor prioridad. Primero, debes realizar todas las operaciones que se encuentran dentro de los paréntesis, resolviendo desde el interior hacia el exterior.
- 2. Potenciación y radicación: Después de resolver las operaciones dentro de los paréntesis, si hay alguna potencia o raíz cuadrada en la expresión, debes resolverlas en el orden en que aparecen de izquierda a derecha.

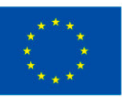

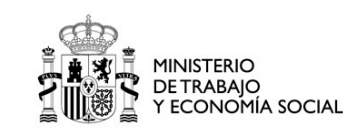

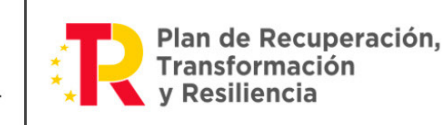

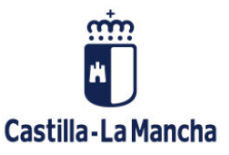

- 3. Multiplicación y división: Después de resolver las potencias y las raíces, debes realizar las multiplicaciones y divisiones en el orden en que aparecen de izquierda a derecha. Si hay varias multiplicaciones o divisiones en una expresión, debes resolverlas en el orden en que se presentan.
- 4. Suma y resta: Finalmente, después de resolver todas las potencias, raíces, multiplicaciones y divisiones, debes realizar las sumas y restas en el orden en que aparecen de izquierda a derecha.

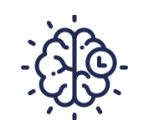

## **Recuerda**

Es importante seguir la jerarquía de operaciones para obtener resultados precisos en nuestros cálculos con números enteros. Al respetar el orden establecido, evitamos errores y obtenemos los resultados correctos.

En caso de que haya operaciones con el mismo nivel de prioridad, como una multiplicación y una división en la misma expresión, debes resolverlas de izquierda a derecha. De esta manera, sigues una secuencia lógica y evitas ambigüedades.

Los paréntesis son un símbolo utilizado en matemáticas para agrupar términos y establecer un orden de operaciones específico. Cuando trabajamos con números enteros, los paréntesis pueden ser útiles para indicar qué operaciones deben realizarse primero y para evitar ambigüedades en las expresiones matemáticas.

Una de las principales reglas de los paréntesis es que las operaciones dentro de los paréntesis deben realizarse antes que cualquier otra operación en la expresión. Esto se conoce como la regla de prioridad de operaciones. Los paréntesis establecen una especie de orden en la expresión y garantizan que se realicen las operaciones correspondientes antes de proceder con el resto de la expresión.

Cuando trabajamos con números enteros y paréntesis, es importante recordar que los paréntesis pueden tener un impacto en el signo de los números involucrados. Si tenemos una expresión con números enteros dentro de paréntesis precedidos por un signo negativo (-), debemos aplicar el signo a todos los términos dentro de los paréntesis.

Por ejemplo, si tenemos la expresión -(2 + 3), la regla de los paréntesis nos indica que debemos realizar la suma dentro del paréntesis primero, lo que resulta en 5. Luego, aplicamos el signo negativo (-) a la suma, obteniendo -5 como resultado final.

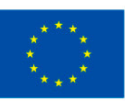

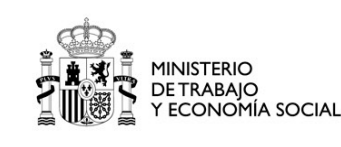

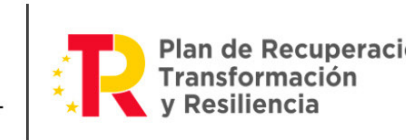

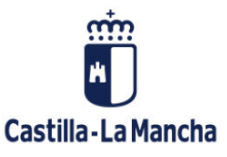

Además, los paréntesis pueden utilizarse para agrupar términos y simplificar expresiones más complejas. Por ejemplo, si tenemos la expresión  $2 \times (3 + 4)$ , los paréntesis indican que debemos sumar 3 y 4 primero, lo que resulta en 7. Luego, multiplicamos 2 por 7 para obtener un resultado de 14.

Al igual que con cualquier operación matemática, es fundamental seguir las reglas de prioridad de operaciones. Estas reglas establecen el orden correcto en el que se deben realizar las operaciones, como primero las operaciones dentro de los paréntesis, luego la multiplicación y la división, y finalmente la suma y la resta.

Veamos algunos ejemplos para entender cómo funcionan los paréntesis en números enteros:

### **Ejemplo 1:**  $3*(2 + 4)$

En esta expresión, tenemos un paréntesis que agrupa los números 2 y 4. Según la regla de los paréntesis, debemos resolver las operaciones dentro del paréntesis antes de continuar. Dentro del paréntesis, tenemos una suma: 2 + 4. Realizamos la suma y obtenemos 6.

Luego, multiplicamos 3 por el resultado de la suma, que es 6. La respuesta final es 18.

#### **Ejemplo 2:**  $2 \times (3 + 4)$

Aquí, los paréntesis indican que debemos realizar la suma dentro de ellos primero. Siguiendo las reglas de prioridad de operaciones, realizamos la suma de 3 + 4, lo que nos da 7. Luego, multiplicamos 2 por 7 para obtener un resultado final de 14.

#### Eiemplo 3:  $5 \times (6 - 8)$

Nuevamente, los paréntesis nos indican que debemos realizar la resta que se encuentra dentro de ellos primero. Aplicando la regla de prioridad de operaciones, restamos 6 - 8, lo que resulta en -2. Luego, multiplicamos 5 por -2, lo que nos da un resultado final de -10.

Al utilizar los paréntesis en estos ejemplos, establecemos claramente el orden en que deben realizarse las operaciones. De esta forma se evitan errores en el cálculo y se obtiene el resultado correcto.

### **Ejemplo 4:**  $3 \times (2 + (4 - 1))$

Aquí, tenemos paréntesis anidados, lo que significa que debemos seguir las reglas de prioridad de operaciones en diferentes niveles. Primero, evaluamos la resta dentro del segundo paréntesis: 4 - 1 = 3. Luego, sumamos 2 y 3 dentro del paréntesis más externo: 2 + 3 = 5. Por último, multiplicamos 3 por 5, lo que nos da un resultado final de 15.

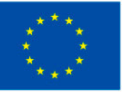

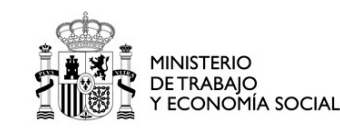

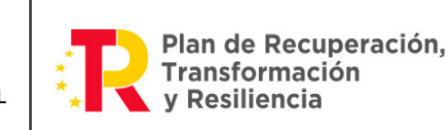

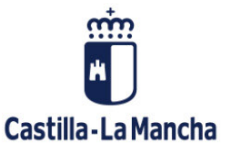

### <span id="page-20-0"></span>1.6. UTILIZACIÓN DE LA CALCULADORA PARA OPERAR CON NÚMEROS ENTEROS.

Una calculadora es una herramienta muy útil para realizar cálculos matemáticos, incluyendo operaciones con números enteros.

Nos permite realizar sumas, restas, multiplicaciones y divisiones de manera rápida y precisa. En la siguiente imagen se muestra una calculadora:

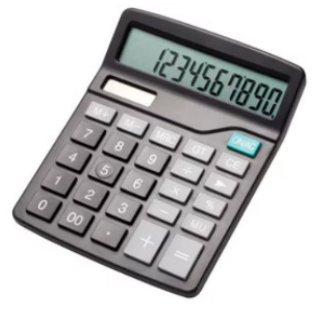

Calculadora.

Los pasos para operar con números enteros mediante una calculadora son los siguientes:

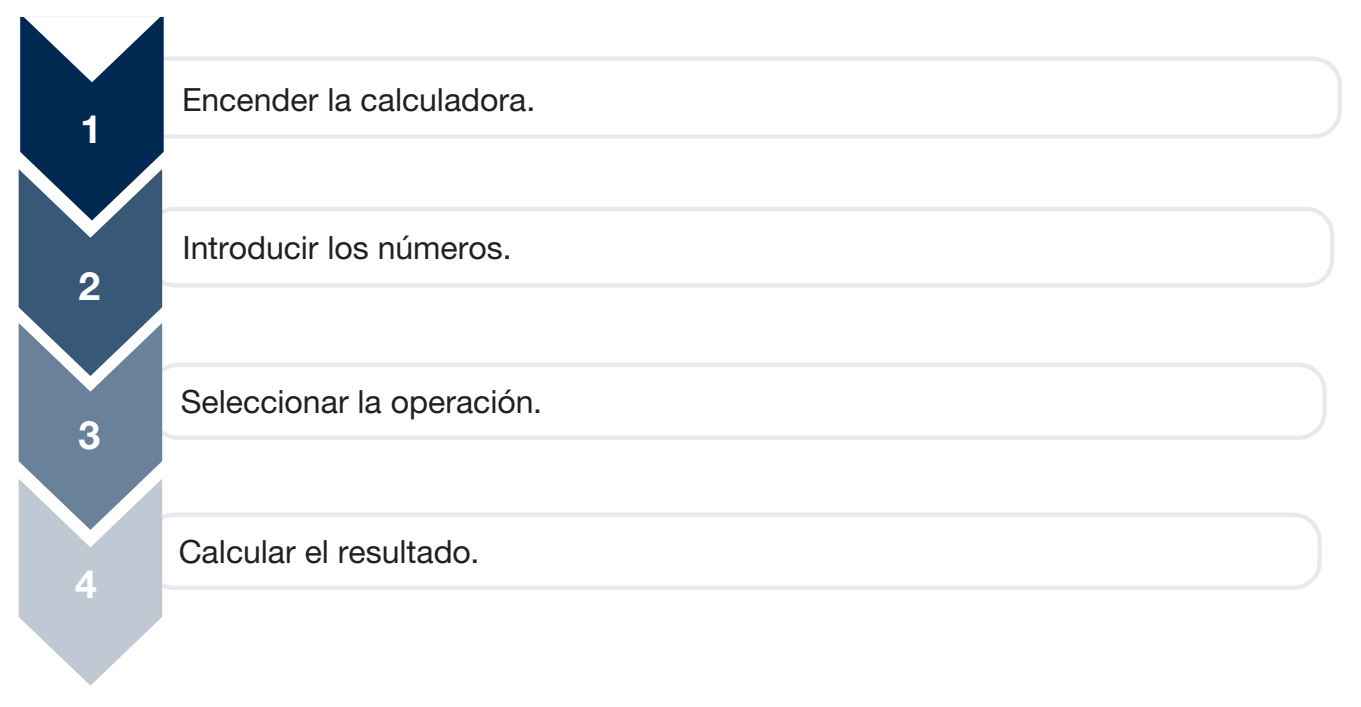

Pasos para utilizar la calculadora.

**•** Enciende la calculadora: Busca el botón de encendido y presiónalo para encender la calculadora. Algunas calculadoras pueden tener una tecla específica para encender y apagar, mientras que otras se encienden automáticamente al presionar cualquier tecla.

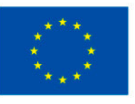

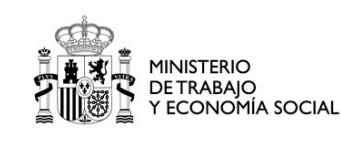

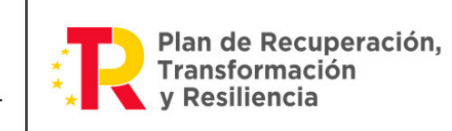

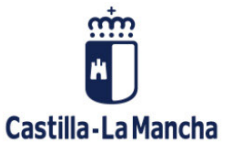

Puedes ver el botón señalado en la siguiente imagen:

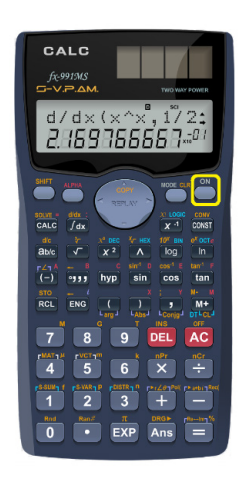

Botón de encendido de la calculadora.

**•** Introduce los números enteros: Utiliza las teclas numéricas de la calculadora para introducir los números enteros en los que deseas operar. Por ejemplo, si quieres sumar 5 y 3, presiona los botones correspondientes a los números 5 y 3 en la calculadora. En la siguiente imagen se muestra la zona del teclado numérico de la calculadora:

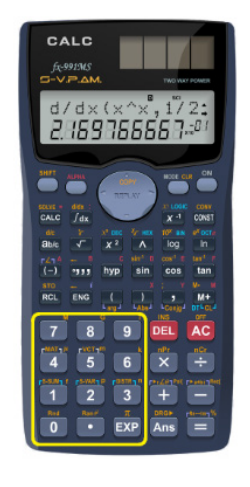

Ubicación de los números.

- **•** Selecciona la operación: Una vez que hayas ingresado los números, selecciona la operación que deseas realizar. Las calculadoras tienen botones específicos para sumar +, restar -, multiplicar x y dividir /. Específicamente, sería así:
	- **-** Suma: Para sumar números enteros en una calculadora, simplemente introduce los números y luego presiona el botón + para obtener el resultado. Por ejemplo, si deseas sumar 5 y 3, ingresas 5, luego presionas el botón + y finalmente ingresas 3. La calculadora mostrará 8 como resultado.

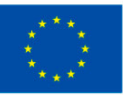

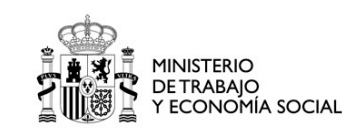

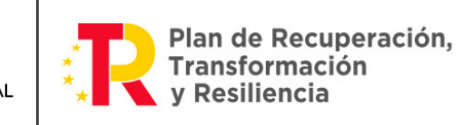

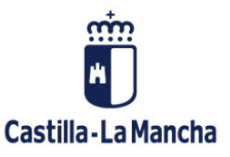

- **-** Resta: Para restar números enteros, ingresa el primer número, presiona el botón y luego ingresa el segundo número. Por ejemplo, si deseas restar 7 y 4, ingresas 7, presionas el botón - y luego ingresas 4. La calculadora mostrará 3 como resultado.
- **-** Multiplicación: La multiplicación se realiza utilizando el botón x en la calculadora. Por ejemplo, si deseas multiplicar 2 y 5, ingresas 2, presionas el botón x y luego ingresas 5. La calculadora mostrará 10 como resultado.
- **-** División: La división se realiza utilizando el botón / en la calculadora. Por ejemplo, si deseas dividir 12 entre 3, ingresas 12, presionas el botón / y luego ingresas 3. La calculadora mostrará 4 como resultado.

En la siguiente imagen se muestran las teclas de operaciones:

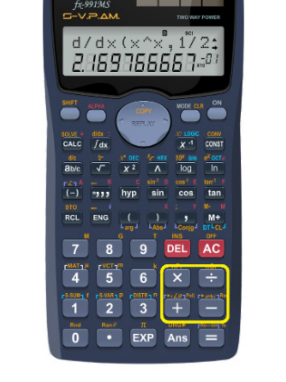

Ubicación de las operaciones.

**-** Uso de paréntesis: Si deseas realizar operaciones más complejas o establecer un orden específico, puedes utilizar los paréntesis en la calculadora. Por ejemplo, si deseas calcular el resultado de la expresión  $(5 + 3)$  x 2, ingresas (, luego ingresas 5, presionas el botón + y luego ingresas 3. Luego, presionas el botón) para cerrar el paréntesis. A continuación, presionas el botón x y finalmente ingresas 2. La calculadora mostrará 16 como resultado.

En la siguiente imagen se muestran las teclas de paréntesis:

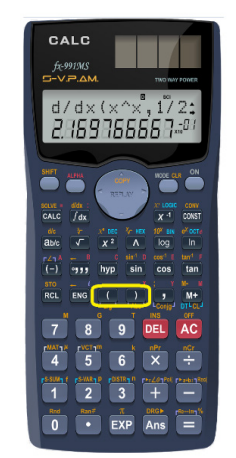

Ubicación de los paréntesis.

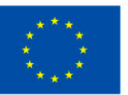

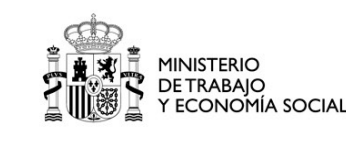

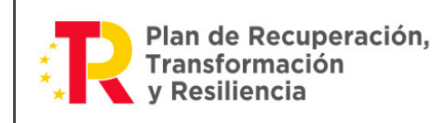

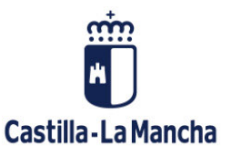

- **•** Obtén el resultado: Después de seleccionar la operación, la calculadora mostrará el resultado en su pantalla. Si estás realizando una suma, resta o multiplicación, el resultado se mostrará directamente. Si estás realizando una división, la calculadora puede mostrar el resultado como un decimal o fracción.
- **•** Realiza operaciones adicionales: Si deseas realizar más operaciones con números enteros, repite los pasos anteriores. Puedes introducir nuevos números y seleccionar la operación deseada tantas veces como necesites o desees.

Además de las operaciones básicas, algunas calculadoras también permiten realizar cálculos más complejos. Por ejemplo, para calcular la raíz cuadrada de un número, se debe ingresar el número y luego presionar la tecla correspondiente a la raíz cuadrada (√).

Algunas calculadoras también tienen la capacidad de almacenar valores y realizar cálculos utilizando la memoria. Esto resulta útil cuando se realizan cálculos que son largos o se necesita recordar un valor específico para utilizarlo en posteriores operaciones.

Además de las operaciones numéricas básicas, las calculadoras también pueden tener otras funciones útiles, como conversión de unidades, cálculos estadísticos y representaciones gráficas de funciones matemáticas. Estas funciones proporcionan una mayor versatilidad en el trabajo matemático y facilitan la resolución de problemas más complejos.

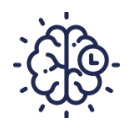

# **Recuerda**

El uso de una calculadora es esencial en el ámbito de las matemáticas y proporciona una serie de beneficios, como la precisión, la velocidad y la capacidad de trabajar con problemas matemáticos de diversa índole.

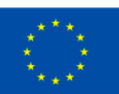

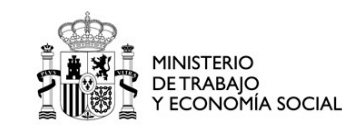

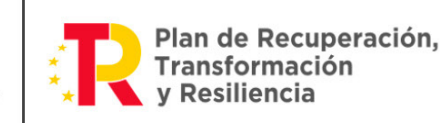

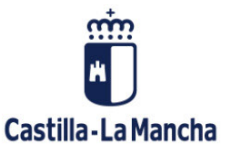

# <span id="page-24-0"></span>Ideas clave

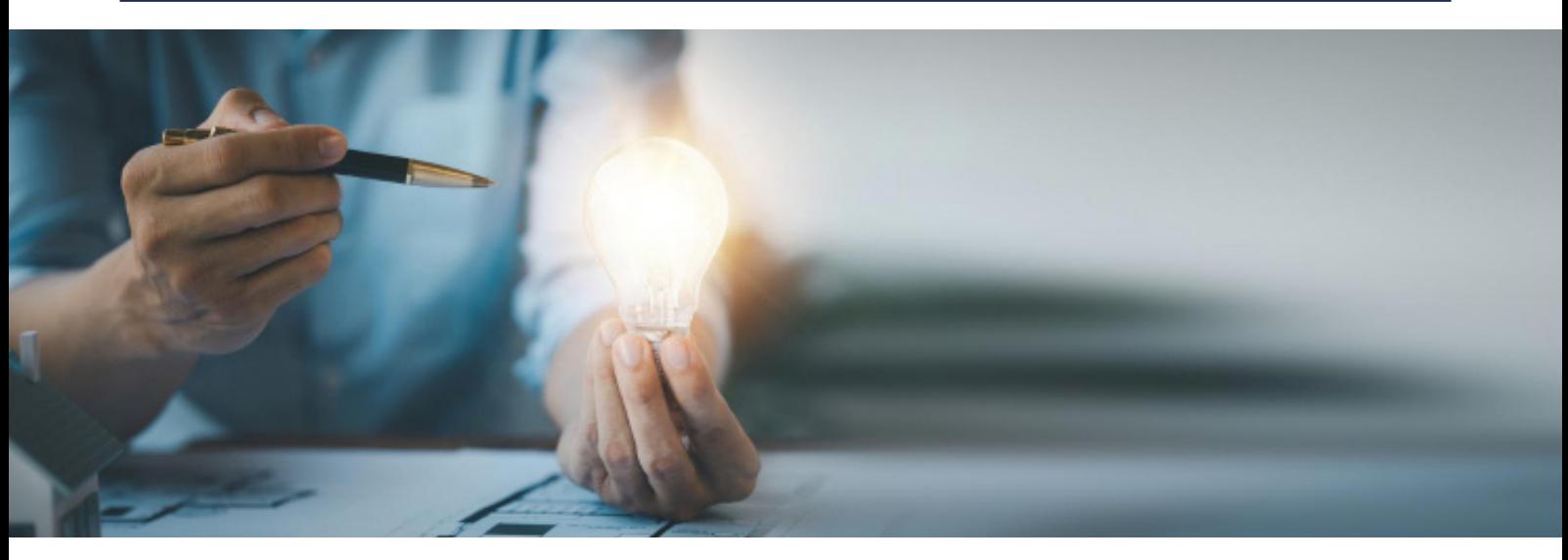

- **•** Los números enteros incluyen tanto los números positivos como los negativos y se pueden sumar, restar, multiplicar y dividir.
- **•** La suma de dos números enteros de diferente signo se realiza restando los valores absolutos y manteniendo el signo del número mayor.
- **•** La multiplicación de dos números enteros con el mismo signo es siempre positiva, mientras que si tienen signos diferentes el resultado de la multiplicación es negativo.
- **•** La división de dos números enteros puede tener tres resultados: una respuesta exacta, un número decimal o una fracción.
- **•** Las propiedades principales de los números enteros son la propiedad conmutativa, asociativa y distributiva en las operaciones de suma y multiplicación.

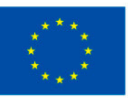

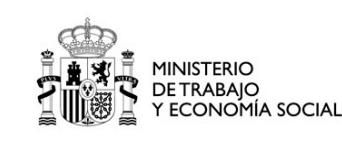

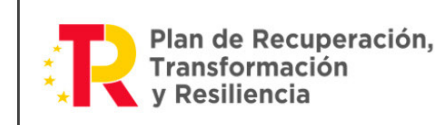

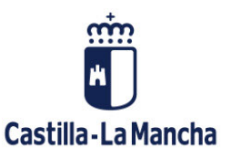

# <span id="page-25-0"></span>Glosario

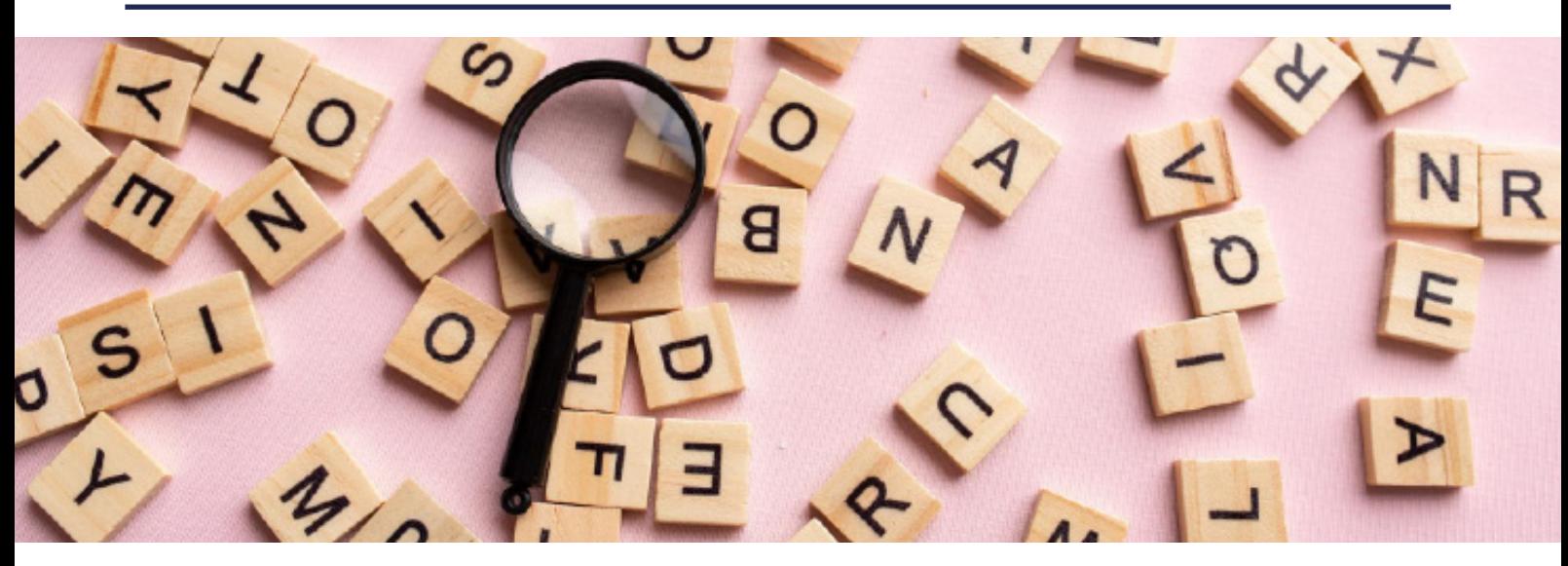

- **•** Ambigüedad: Susceptible de varias interpretaciones.
- **•** Amplificación de fracciones: Consiste en multiplicar el numerador y el denominador de la fracción por el mismo número para obtener una fracción equivalente de mayor tamaño.
- **•** Jerarquía de operaciones: Define el orden en que se realizan las operaciones matemáticas, tal y como marcan las reglas de prioridad.
- **•** Periódico: Un número periódico es aquel que tiene una secuencia de dígitos que se repite infinitamente en su parte decimal.
- **•** Valor absoluto: Se refiere al valor del número sin tener en cuenta su signo.

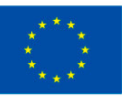

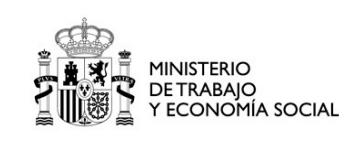

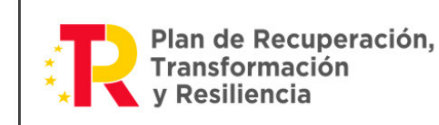

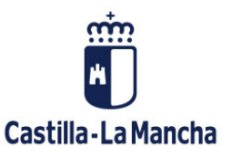

<span id="page-26-0"></span>Referencias bibliográficas

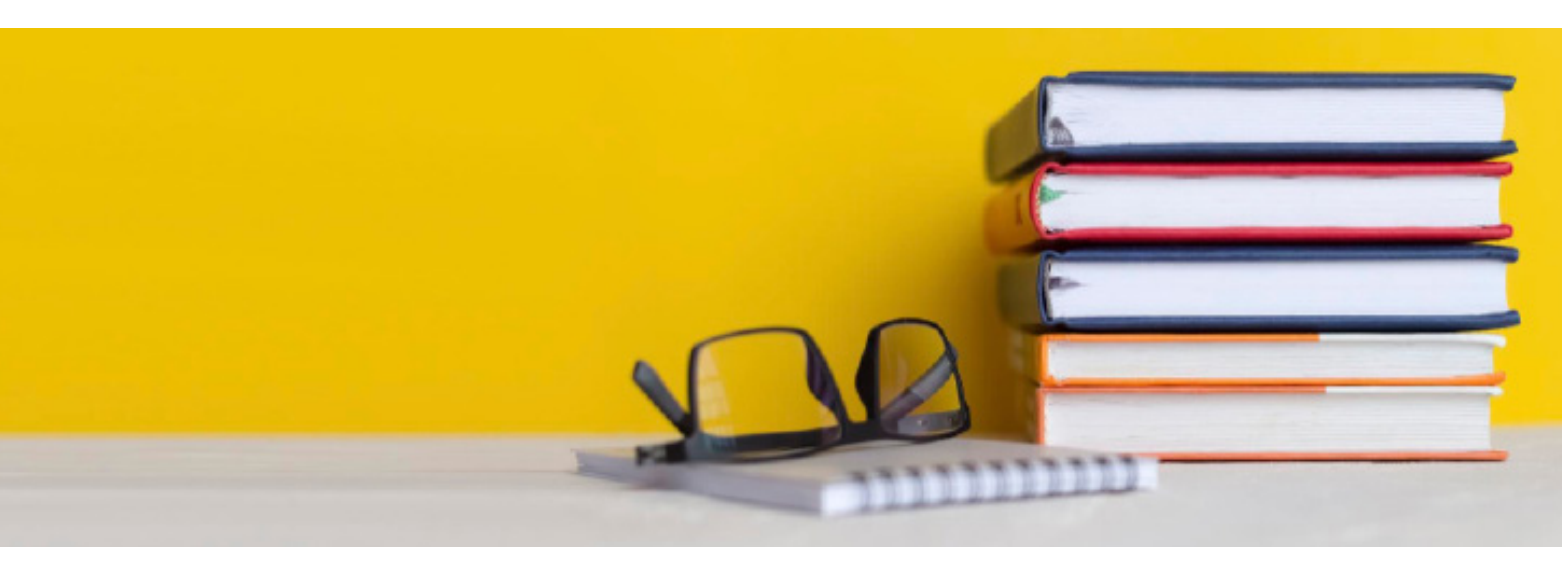

- González-Vega, L. (2007). *Laboratorio de Matemáticas. Tomo I. Números y ecuaciones.* Ed. Addlink Software Científico S.L.
- Juliá-Díaz, B., Guilleumas, M. (2008). *Análisis matemático de una variable.* Ed. Publicacions i edicions de la Universitat de Barcelona.
- Ladrón de Guevara, M.A. (2017). *Competencia matemática N2.* Editorial Tutor formación.
- Peters, M., Schaaf, W. (2022). *Álgebra y trigonometría.* Editorial Reverté.
- Raya, A., Rider A., Rubio, R. (2007). *Campos numéricos.* Editorial Netbiblo.

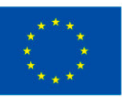

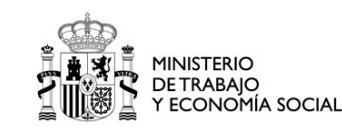

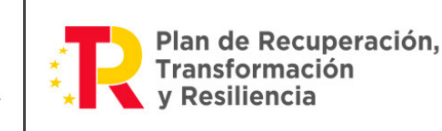

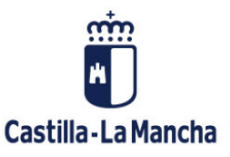

# <span id="page-27-0"></span>Enlaces web de interés

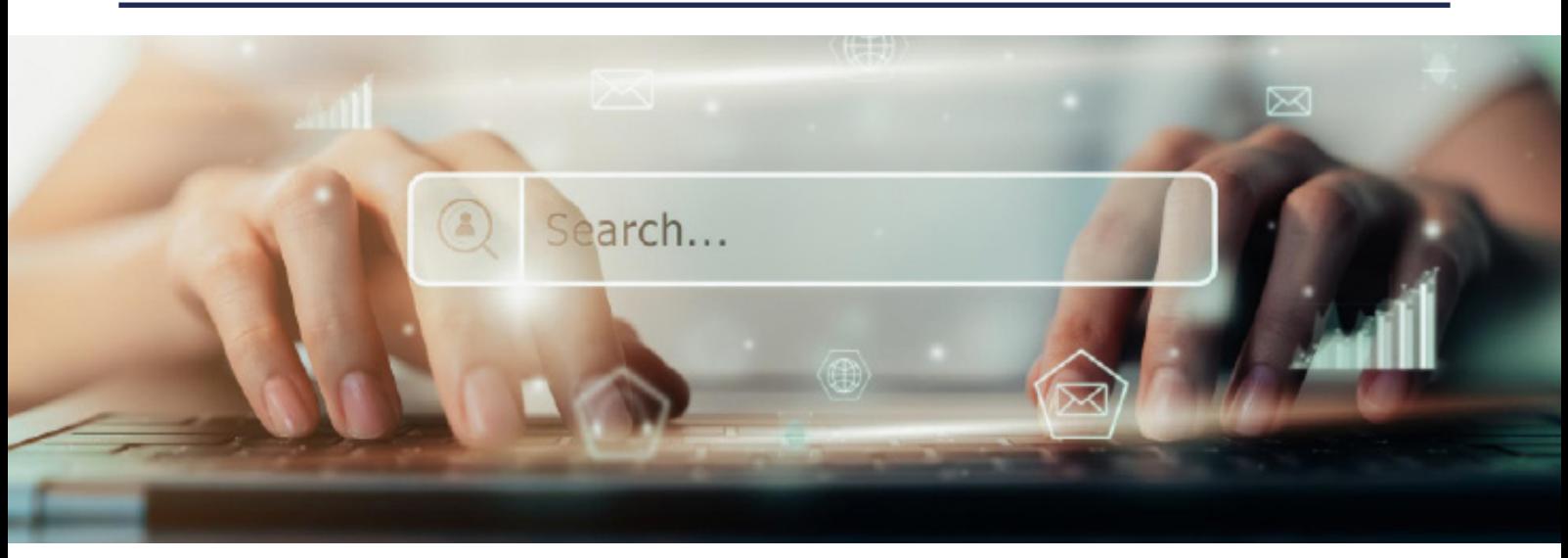

- *® [Números enteros: concepto y propiedades.](https://concepto.de/numeros-enteros/)*
- [Los números enteros.](http://cimanet.uoc.edu/cursMates0/IniciacionMatematicas/pdf/C%203LosNumerosEnteros.pdf)
- [Representación gráfica de los números enteros.](http://recursostic.educacion.es/descartes/web/materiales_didacticos/Representacion_en_la_recta/Numeros1.htm)
- *A* [Ejercicios de números enteros.](https://es.plusmaths.com/ejercicios/numeros-enteros)
- [Ejercicios interactivos: Operaciones con números enteros.](https://www.matesfacil.com/interactivos/enteros/ejercicios-interactivos-operaciones-entre-numeros-enteros.html)

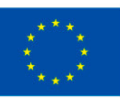

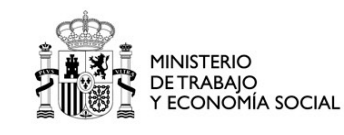

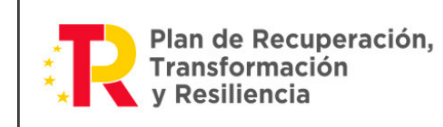

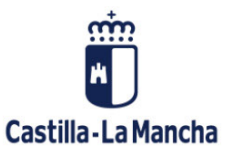

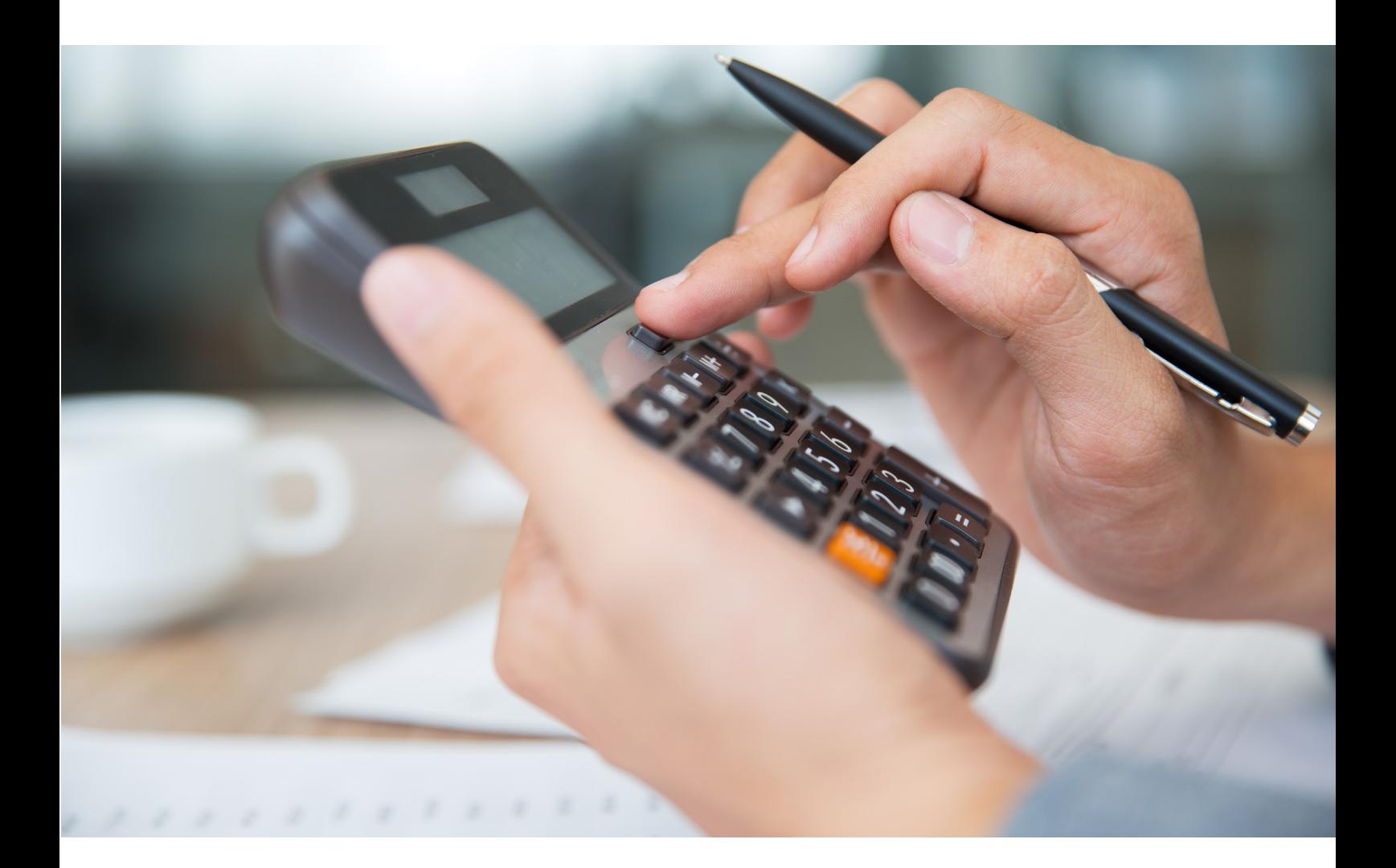

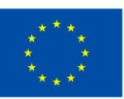

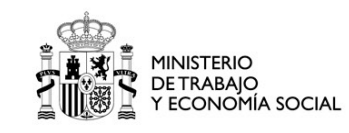

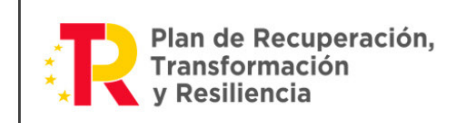

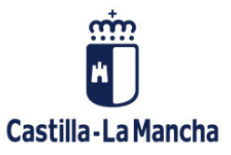